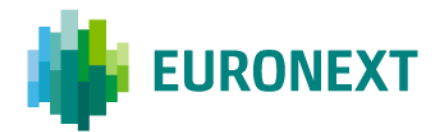

# **EURONEXT CFTS TRADE RECONCILIATION SERVICE**

**Scope and audience:** This document is for all Euronext Trading Members and presents the new Reconciliation Service that Euronext is offering to allow a wider verification of trades in the case of failure and/or failover. This service is available via the CFTS application and generates **Golden Files** and **Delta Files**.

#### **GOLDEN FILES**

**Golden Files** are generated to support clients with their reconciliation process in the event of a failover.

The Golden Files provide the complete list of **trades** executed during the current trading day **that will remain valid on Euronext Systems** (that is, will remain available in the trading system after the recovery from the failure and also in posttrade systems). This will allow clients to perform a reconciliation between their own trade records and the trades recorded by Euronext.

#### **Golden Files generation**

Golden Files are generated in the following cases:

**Exceptional generation on request:** upon request from a client that needs a list of trades executed on the market following a failover or technical issue on the client's side.

Clients should make a request for the exceptional generation of a Golden File directly to the Client Support Team:

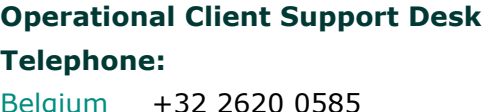

France  $+33$  1 8514 8585  $Ireland +353 1 6174 289$  $Italv +39 02 7242 6080$ **Email:** [clientsupport@euronext.com](mailto:clientsupport@euronext.com)  **Service hours:** 07:00 – 22:00 CET/CEST

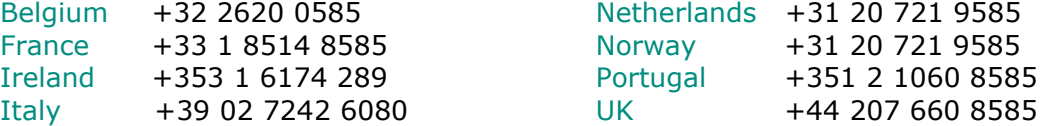

Note that this service must not be used for regular reconciliation; for daily reconciliation, clients should use existing services such as EOD files or Drop Copy.

▪ **Triggered by Euronext in the case of an incident:** when triggered by Euronext in the case of a Serious Incident on the Exchange side. In this case, Golden Files will be generated for all clients impacted by the incident and will be generated only once (not multiple times) within the same incident. The generation of Golden Files will be confirmed via a dedicated Market Status message during the incident.

## **How to access Golden Files**

The Golden Files are available in the CFTS application in the 'Reconciliation Data' folder. They are available for both the EUA and Production environments. Files remain available for 5 days once generated.

Please note that only clients who have requested access to the Reconciliation Data Service via CFTS will be able to retrieve the files generated in the cases described above. See below for more details on subscription to the CFTS service.

## **DELTA FILES**

**Delta Files** are generated to support clients with their reconciliation process in the unlikely event of a Serious Incident on the Exchange side during which some of the **trades executed in the current trading day are considered invalid** (that is, are no longer in the trading system after the recovery from the failure and are not sent to post-trade systems).

Trades included in the Delta Files will not be considered valid on Euronext Systems, even if they have been acknowledged by the trading platform.

The Delta Files are triggered by Euronext for all clients impacted by the incident and will be generated only once (not multiple times) within the same incident. The generation of the Delta Files will be confirmed via a dedicated Market Status message during the incident.

#### **How to access Delta Files**

The Delta Files are available in the CFTS application in the 'Reconciliation Data' folder. They are available for the Production environment only. Files remain available for 5 days once generated.

Please note that only clients who have requested access to the Reconciliation Data Service via CFTS will be able to retrieve the files generated in the case described above. See below for more details on subscription to the CFTS service.

# **FILE STRUCTURE**

The Golden Files and Delta Files are made available in compressed .Zip format containing a .CSV file.

The naming conventions are as follows:

- Golden File: GF\_<yyyy-MM-dd>\_<Firm ID>.zip
- Delta File: RF\_<yyyyMMdd>\_<hhmmss>\_<Firm ID>\_<Optiq segment shortname>.ZIP

Both the Golden Files and Delta Files have the following layout:

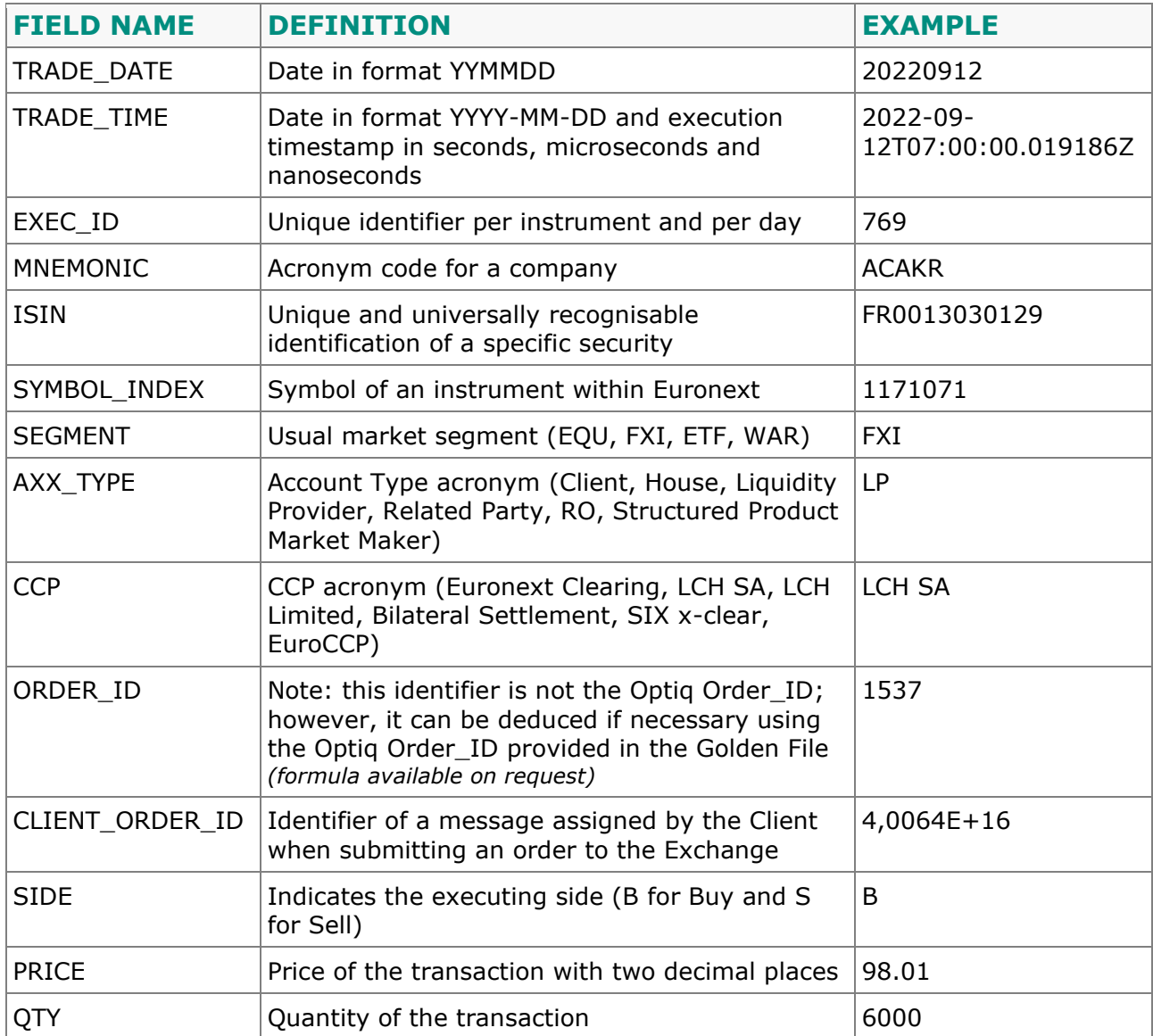

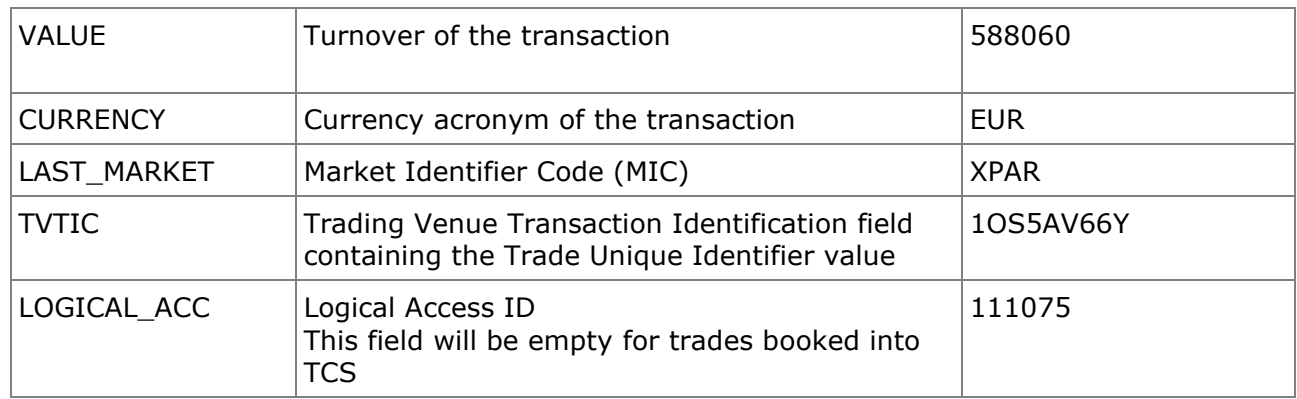

More technical details are available in the document: [Common File Transfer System](https://connect2.euronext.com/sites/default/files/it-documentation/Common%20File%20Transfer%20System%20Members%20-%20User%20Guide%20-%20Euronext%20Cash%20and%20Derivatives%20Markets%20-%20External%20-%20v5.30.0.pdf)  Members - User Guide - [Euronext Cash and Derivatives Markets -](https://connect2.euronext.com/sites/default/files/it-documentation/Common%20File%20Transfer%20System%20Members%20-%20User%20Guide%20-%20Euronext%20Cash%20and%20Derivatives%20Markets%20-%20External%20-%20v5.30.0.pdf) External - v5.30.0.

# **SUBSCRIPTION TO CFTS – RECONCILIATION DATA SERVICE**

Both Golden Files and Delta Files are only available via the CFTS (SFTP and HTTPS) service. Clients must specifically request access to the Reconciliation Data Service in order to be able to retrieve these files.

Member User guides with details of how to request access to the CFTS service, and the CFTS technical specifications, can be found at the following links:

- MyEuronext CFTS [Member user guide](https://connect2.euronext.com/sites/default/files/documentation/membership/MyEuronext%20-%20CFTS%20-%20Members%20user%20guide.pdf)
- MyEuronext [Company Settings -](https://connect2.euronext.com/sites/default/files/documentation/membership/MyEuronext%20-%20Company%20Settings%20-%20Clients%20user%20guide.pdf) Client user guide
- [Common File Transfer System Members -](https://connect2.euronext.com/sites/default/files/it-documentation/Common%20File%20Transfer%20System%20Members%20-%20User%20Guide%20-%20Euronext%20Cash%20and%20Derivatives%20Markets%20-%20External%20-%20v5.30.0.pdf) User Guide Euronext Cash and [Derivatives Markets -](https://connect2.euronext.com/sites/default/files/it-documentation/Common%20File%20Transfer%20System%20Members%20-%20User%20Guide%20-%20Euronext%20Cash%20and%20Derivatives%20Markets%20-%20External%20-%20v5.30.0.pdf) External - v5.30.0

4 of 4

#### **Disclaimer**

This publication is for information purposes only and is not a recommendation to engage in investment activities. This publication is provided "as is" without representation or warranty of any kind. Whilst all reasonable care has been taken to ensure the accuracy of the content, Euronext does<br>not guarantee its accuracy or completeness. Euronext will not be held liabl and obligations in respect of financial products that are traded on the exchanges operated by Euronext's subsidiaries shall depend solely on the applicable rules of the market operator. Except as below described, all proprietary rights and interest in or connected with this publication shall vest<br>in Euronext. No part of this publication may be redistributed or repr this publication contain materials or information copyrighted, trademarked or otherwise owned by a third party. No permission is given to use these third party materials.

Euronext refers to Euronext N.V. and its affiliates. Information regarding trademarks and intellectual property rights of Euronext is located at [euronext.com/terms-use.](https://www.euronext.com/terms-use)

<sup>©</sup> 2024, Euronext N.V. - All rights reserved.